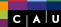

Christian Wulf and Florian Fittkau

- 1. Introduction
- 2. Groovy
- 3. Grails' Architecture
- 4. Grails' Plug-ins
- 5. Conclusions

# Grails – Fast, Robust and Plugin-based Web Development with Groovy

Christian Wulf and Florian Fittkau

29.01.2013

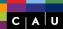

Christian Wulf and Florian Fittkau

- 1. Introduction
- 2. Groovy
- 3. Grails' Architecture
- 4. Grails' Plug-ins
- 5. Conclusions

#### Outline

- 1 Introduction
- 2 Groovy
- 3 Grails' Architecture
- 4 Grails' Plug-ins
- 5 Conclusions

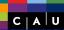

Christian Wulf and Florian Fittkau

#### 1. Introduction

- 2. Groovy
- 3. Grails' Architecture
- 4. Grails' Plug-ins
- 5. Conclusions

## Outline

- 1 Introduction
- 2 Groovy
- 3 Grails' Architecture
- 4 Grails' Plug-ins
- 5 Conclusions

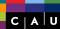

Christian Wulf and

#### 1. Introduction

- 2. Groovy
- 3. Grails' Architecture
- 4. Grails' Plug-ins
- 5. Conclusions

#### Motivation

- Web development is greatly supported in the Java environment, e.g., by JSF and custom JSF components
- However, you need to write very much code due to Java, XML files and the lack of scaffolding
- Moreover, much configuration has to be done to get your JSF app run as you like

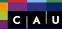

Christian Wulf and Florian Fittkau

- 1. Introduction
- 2. Groovy
- 3. Grails' Architecture
- 4. Grails' Plug-ins
- 5. Conclusions

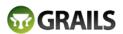

the search is over.

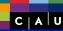

Christian Wulf and Florian Fittkau

#### 1. Introduction

- 2. Groovy
- 3. Grails' Architecture
- 4. Grails' Plug-ins
- 5. Conclusions

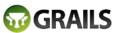

the search is over.

- Web application framework for the JVM
- Open source
- Utilizes Groovy and "convention over configuration"
- Implements concepts of Rails to reduces complexity
- Builds on already established Java technologies like Spring and Hibernate

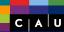

Christian Wulf and Florian Fittkau

1. Introduction

- 2. Groovy
- 3. Grails' Architecture
- 4. Grails' Plug-ins
- 5. Conclusions

# An Excerpt of Features

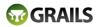

- Scaffolding
- Uncluttered source code, e.g., only unchecked exceptions
- Integrated ready-to-use support for AJAX calls, Spring, GAnt, i18n, Hibernate (GORM), ...
- Hundreds of plug-ins: Validation, less css, excel im-/export, authorization, Maven integration, job execution, ...
- Convention over configuration
- Customizable deployment environment (built-in: development, test, and production)

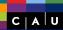

Christian Wulf and Florian Fittkau

- 1. Introduction
- 2. Groovy
- 3. Grails' Architecture
- 4. Grails' Plug-ins
- 5. Conclusions

## Outline

- 1 Introduction
- 2 Groovy
- 3 Grails' Architecture
- 4 Grails' Plug-ins
- 5 Conclusions

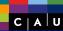

Christian Wulf and Florian Fittkau

1. Introduction

2. Groovy

- 3. Grails' Architecture
- 4. Grails' Plug-ins
- 5. Conclusions

# Language Features

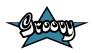

- Dynamic language for the Java Virtual Machine
- Provides the ability to statically type check and statically compile your code
- Has additional power features inspired by languages like Python, Ruby and Smalltalk
- Seamlessly integrates with all existing Java classes and libraries

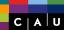

Christian Wulf and Florian Fittkau

1. Introduction

2. Groovy

- 3. Grails' Architecture
- 4. Grails' Plug-ins
- 5. Conclusions

# Syntax & Semantics

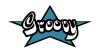

- Private attributes, public methods
- Implicit getter and setter definition
- Closures
- Additional convenient methods for standard Java classes such as Object, List and Map
- Multi-line strings
- String evaluation
- ...

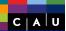

Christian Wulf and

1. Introduction

2. Groovy

3. Grails'
Architecture

4. Grails' Plug-ins

5. Conclusions

# Code Examples

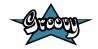

```
def myList = [ 5, 7, 9, 12 ]

myList.eachWithIndex{ num, idx -> println "$idx:_$num" }

myList.collect { ++it } // returns [ 6, 8, 10, 13 ]

def s = '''a_multi-line
string_in_groovy_printing_out_the
_contents_of_mylist:_${myList}'''

def scores = ["Brett":100, Pete:"Hello", "Andrew":86.87934]
```

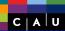

Christian Wulf and Florian Fittkau

1. Introduction

2. Groovy

3. Grails'
Architecture

4. Grails' Plug-ins

5. Conclusions

# A Groovy Class

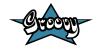

```
class Person {
   def firstname
   String lastname
   private birthday

def sayHello() {
   "Hello_$firstname_$lastname_born_in_${birthday.year}"
   }
}
```

```
def p = new Person(firstname: "Bart", lastname: "Simpson")
```

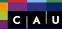

Christian Wulf and Florian Fittkau

- 1. Introduction
- 2. Groovy
- 3. Grails' Architecture
- 4. Grails' Plug-ins
- 5. Conclusions

## Outline

- 1 Introduction
- 2 Groovy
- 3 Grails' Architecture
- 4 Grails' Plug-ins
- 5 Conclusions

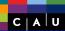

Christian Wulf and Florian Fittkau

- 1. Introduction
- 2. Groovy
- 3. Grails'
  Architecture
- 4. Grails' Plug-ins
- 5. Conclusions

#### Schematic Architecture

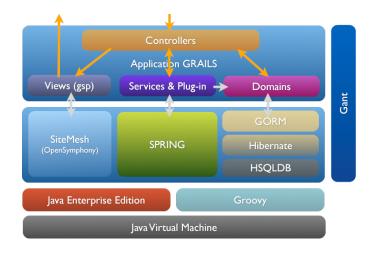

 $<sup>^{0}</sup>_{\rm http://www-igm.univ-mlv.fr/^cdr/XPOSE2009/Groovy\_and\_Grails/grails\_architecture.php}$ 

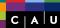

Christian Wulf and Florian Fittkau

- 1. Introduction
- 2. Groovy
- 3. Grails' Architecture
- 4. Grails' Plug-ins
- 5. Conclusions

# Grails' Project Architecture

▶ 👺 domain ⊳ 60 views o
 t utils

 o
 t
 v
 t
 v
 t
 v
 t
 v
 t
 v
 t
 v
 v
 t
 v
 v
 v
 v
 v
 v
 v
 v
 v
 v
 v
 v
 v
 v
 v
 v
 v
 v
 v
 v
 v
 v
 v
 v
 v
 v
 v
 v
 v
 v
 v
 v
 v
 v
 v
 v
 v
 v
 v
 v
 v
 v
 v
 v
 v
 v
 v
 v
 v
 v
 v
 v
 v
 v
 v
 v
 v
 v
 v
 v
 v
 v
 v
 v
 v
 v
 v
 v
 v
 v
 v
 v
 v
 v
 v
 v
 v
 v
 v
 v
 v
 v
 v
 v
 v
 v
 v
 v
 v
 v
 v
 v
 v
 v
 v
 v
 v
 v
 v
 v
 v
 v
 v
 v
 v
 v
 v
 v
 v
 v
 v
 v
 v
 v
 v
 v
 v
 v
 v
 v
 v
 v
 v
 v
 v
 v
 v
 v
 v
 v
 v
 v
 v
 v
 v
 v
 v
 v
 v
 v
 v
 v
 v
 v
 v
 v
 v
 v
 v
 v
 v
 v
 v
 v
 v
 v
 v
 v
 v
 v
 v
 v
 v
 v
 v
 v
 v
 v
 v
 v
 v
 v
 v
 v
 v
 v
 v
 v
 v
 v
 v
 v
 v
 v
 v
 v
 v
 v
 v
 v
 v
 v
 v
 v
 v
 v
 v
 v
 v
 v
 v
 v
 v
 v
 v
 v
 v
 v
 v
 v
 v
 v
 v
 v
 v
 v
 v
 v
 v
 v
 v
 v
 v
 v
 v
 v
 v
 v
 v
 v
 v
 v
 v
 v
 v
 v
 v
 v
 v
 v
 v
 v
 v
 v
 v
 v
 v
 v
 v
 v
 v
 v
 v
 v
 v
 v
 v
 v
 v
 v
 v
 v
 v
 v
 v
 v
 v
 v
 v
 v
 v
 v
 v
 v
 v
 v
 v
 v
 v
 v
 v
 v
 v
 v
 v
 v
 v
 v
 v
 v
 v
 v
 v
 v
 v
 v
 v
 v
 v
 v
 v
 v
 v
 v
 v
 v
 v
 v
 v
 v
 v
 v
 v
 v
 v
 v
 v
 v
 v
 v
 v
 🖠 scripts ▶ Si conf b # src/groovy ▶ # test/unit # test/integration b ← hibernate 2.1.0 c= tomcat 2.1.0 application.properties p grails-app 🗁 lib target 

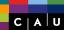

Christian Wulf and Florian Fittkau

- 1. Introduction
- 2. Groovy
- 3. Grails' Architecture
- 4. Grails' Plug-ins
- 5. Conclusions

# Model-View-Controller (MVC)

- **Domain** classes represent the model saved in the DB and simultaneously provide the interface to the DB
- Controller classes are (only) responsible for rendering and navigation
- **View** files (Groovy Server Page (GSP)) contains GSP-tags, javascript, html, and css

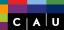

Florian Fittkau

- 1. Introduction
- 2. Groovy
- 3. Grails' Architecture
- 4. Grails' Plug-ins
- 5. Conclusions

#### Further Artefacts

- Services contain re-usable Groovy/Java code used in controllers
- **Tag Libraries** represents custom GSP-tags with re-usable GSP code used in GSP files
- Groovy & Java Classes that should be not stored in the DB, but are used temporarily

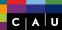

Florian Fittkau

- 1. Introduction
- 2. Groovy
- 3. Grails' Architecture
- 4. Grails' Plug-ins
- 5. Conclusions

# Processing a Request

This example maps to the /user/list URI.

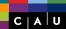

Christian Wulf and Florian Fittkau

- 1. Introduction
- 2. Groovy
- 3. Grails' Architecture
- 4. Grails' Plug-ins
- 5. Conclusions

#### **GORM**

Abstracted hibernate 3 in Groovy (and helper methods)

```
class Person {
   String name
   Integer age
}

def charlie = new Person(name: "Charlie", age: 20)
   charlie.save()

def charlieFromDatabase = Person.findByName("Charlie")
   charlieFromDatabase.delete()
```

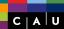

Christian Wulf and Florian Fittkau

- 1. Introduction
- 2. Groovy
- 3. Grails' Architecture
- 4. Grails' Plug-ins
- 5. Conclusions

#### **Tests**

- Unit tests
- Integrations tests (with Grails environment)
- Functional tests (with HTTP requests against the running application)
- Integrated Mocking API

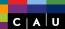

Christian Wulf and Florian Fittkau

- 1. Introduction
- 2. Groovy
- 3. Grails' Architecture
- 4. Grails' Plug-ins
- 5. Conclusions

# Grails' Deployment

- grails run-app
- Grails listens for code changes (hot deploy)
- grails war MyApp.war
- grails test-app

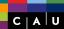

Christian Wulf and Florian Fittkau

- 1. Introduction
- 2. Groovy
- 3. Grails' Architecture
- 4. Grails' Plug-ins
- 5. Conclusions

#### Grails' Environments

- grails prod run-app
- grails prod war MyApp.war

```
switch (Environment.current) {
    case Environment.DEVELOPMENT:
        configureForDevelopment()
        break
    case Environment.PRODUCTION:
        configureForProduction()
        break
}
```

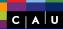

Christian Wulf and Florian Fittkau

- 1. Introduction
- 2. Groovy
- 3. Grails' Architecture
- 4. Grails' Plug-ins
- 5. Conclusions

# Outline

- 1 Introduction
- 2 Groovy
- 3 Grails' Architecture
- 4 Grails' Plug-ins
- 5 Conclusions

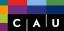

Christian Wulf and Florian Fittkau

- 1. Introduction
- 2. Groovy
- 3. Grails' Architecture
- 4. Grails' Plug-ins
- 5. Conclusions

# Grails' Plug-in Concept

- A plug-in is a standard Grails project
- Integrated support for installing from and publishing to a Maven or SVN repository
- Built-in versioning
- Artifact API

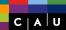

Christian Wulf and Florian Fittkau

- 1. Introduction
- 2. Groovy
- 3. Grails'
  Architecture
- 4. Grails' Plug-ins
- 5. Conclusions

# Grails' Plug-in Concept

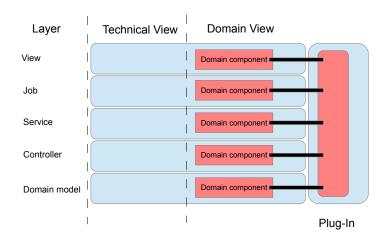

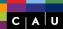

Christian Wulf and Florian Fittkau

- 1. Introduction
- 2. Groovy
- 3. Grails' Architecture
- 4. Grails' Plug-ins
- 5. Conclusions

# Grails' Dependency Resolution

- Integrated dependency resolution
- Maven, SVN

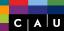

Christian Wulf and Florian Fittkau

- 1. Introduction
- 2. Groovy
- 3. Grails' Architecture
- 4. Grails' Plug-ins
- 5. Conclusions

# A Selection of Freely Available Plug-ins

- quartz2 (job definition and scheduling)
- QUARTZ

shiro (authorization etc.)

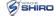

- excel-import
- mail
- wslite (REST and JSON)
- cached-resources
- browser-detection

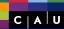

Christian Wulf and Florian Fittkau

- 1. Introduction
- 2. Groovy
- 3. Grails' Architecture
- 4. Grails' Plug-ins
- 5. Conclusions

#### Authorization - Shiro

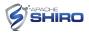

- grails shiro-quick-start
- Generates User and Role classes

```
1  if (SecurityUtils.subject.isPermitted("printer:query")) {
2    ...
3  }
```

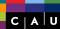

Christian Wulf and Florian Fittkau

- 1. Introduction
- 2. Groovy
- 3. Grails' Architecture
- 4. Grails' Plug-ins
- 5. Conclusions

#### Resources – cached-resources

- Automatically generates hash for each resource (image, css, js...)
- Automatically sets parameter for caching on the client side

```
1 | <img src="${resource(dir:_'images',_file:_'logo.png')}_/>"
```

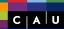

Christian Wulf and Florian Fittkau

- 1. Introduction
- 2. Groovy
- 3. Grails' Architecture
- 4. Grails' Plug-ins
- 5. Conclusions

## Outline

- 1 Introduction
- 2 Groovy
- 3 Grails' Architecture
- 4 Grails' Plug-ins
- 5 Conclusions

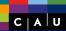

Christian Wulf and Florian Fittkau

- 1. Introduction
- 2. Groovy
- 3. Grails' Architecture
- 4. Grails' Plug-ins
- 5. Conclusions

# Tool Support

- Groovy & Grails Tool Suite (GGTS)
- CodeNarc<sup>1</sup>
- Jenkins plug-in for Grails commands

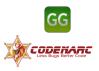

http://codenarc.sourceforge.net/

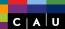

Christian Wulf and Florian Fittkau

- 1. Introduction
- 2. Groovy
- 3. Grails' Architecture
- 4. Grails' Plug-ins
- 5. Conclusions

#### Conclusions

- Combination of concepts from Rails with Groovy
- All Java libraries can be re-used
- Rapid web development (bunch of plug-ins)

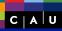

Christian Wulf and Florian Fittkau

- 1. Introduction
- 2. Groovy
- 3. Grails' Architecture
- 4. Grails' Plug-ins
- 5. Conclusions

#### References